*Проект*

**Единый государственный экзамен по ИНФОРМАТИКЕ <sup>и</sup> ИКТ**

**Демонстрационный вариант контрольных измерительных материалов единого государственного экзамена 2012 года по информатике <sup>и</sup> ИКТ**

**подготовлен Федеральным государственным научным учреждением «ФЕДЕРАЛЬНЫЙ ИНСТИТУТ ПЕДАГОГИЧЕСКИХ ИЗМЕРЕНИЙ»** 

#### **Единый государственный экзамен по ИНФОРМАТИКЕ <sup>и</sup> ИКТ**

# **Пояснения <sup>к</sup> демонстрационному варианту контрольных измерительных материалов единого государственного экзамена 2012 года по ИНФОРМАТИКЕ <sup>и</sup> ИКТ**

При ознакомлении <sup>с</sup> демонстрационным вариантом контрольных измерительных материалов ЕГЭ 2012 <sup>г</sup>. следует иметь <sup>в</sup> виду, что задания, <sup>в</sup> него включённые, не отражают всех вопросов содержания, которые будут проверяться <sup>с</sup> помощью вариантов КИМ <sup>в</sup> 2012 <sup>г</sup>. Полный перечень вопросов, которые могут контролироваться на едином государственном экзамене 2012 <sup>г</sup>., приведён <sup>в</sup> кодификаторе элементов содержания <sup>и</sup> требований <sup>к</sup> уровню подготовки выпускников общеобразовательных учреждений для единого государственного экзамена 2012 <sup>г</sup>. по информатике <sup>и</sup> ИКТ.

Назначение демонстрационного варианта заключается <sup>в</sup> том, чтобы дать возможность любому участнику ЕГЭ <sup>и</sup> широкой общественности составить представление <sup>о</sup> структуре будущих КИМ, количестве заданий, их форме, уровне сложности. Приведённые критерии оценки выполнения заданий <sup>с</sup> развёрнутым ответом, включённые <sup>в</sup> этот вариант, дают представление <sup>о</sup> требованиях <sup>к</sup> полноте <sup>и</sup> правильности записи развёрнутого ответа.

Эти сведения позволят выпускникам выработать стратегию подготовки <sup>к</sup> ЕГЭ по информатике <sup>и</sup> ИКТ.

# **Единый государственный экзамен по ИНФОРМАТИКЕ <sup>и</sup> ИКТ Демонстрационный вариант 2012 <sup>г</sup>.**

## **Инструкция по выполнению работы**

На выполнение экзаменационной работы по информатике <sup>и</sup> ИКТ отводится 4 часа (240 минут). Экзаменационная работа состоит из 3 частей, содержащих 32 задания. На выполнение частей 1 и 2 работы рекомендуется отводить 1,5 часа (90 минут). На выполнение заданий части 3 – 2,5 часа (150 минут).

Часть 1 содержит 14 заданий <sup>с</sup> выбором ответа. К каждому заданию даётся 4 варианта ответа, из которых только один правильный.

Часть 2 состоит из 14 заданий <sup>с</sup> кратким ответом (<sup>к</sup> этим заданиям Вы должны самостоятельно сформулировать <sup>и</sup> записать ответ).

Часть 3 состоит из 4 заданий. Для выполнения заданий этой части вам необходимо написать развёрнутый ответ <sup>в</sup> произвольной форме.

Все бланки ЕГЭ заполняются яркими черными чернилами. Допускается использование гелевой, капиллярной или перьевой ручек.

При выполнении заданий Вы можете пользоваться черновиком. Обращаем Ваше внимание, что записи <sup>в</sup> черновике не будут учитываться при оценке работы.

Советуем выполнять задания <sup>в</sup> том порядке, <sup>в</sup> котором они даны. Для экономии времени пропускайте задание, которое не удаётся выполнить сразу, <sup>и</sup> переходите <sup>к</sup> следующему. Если после выполнения всей работы у Вас останется время, Вы сможете вернуться <sup>к</sup> пропущенным заданиям.

Баллы, полученные Вами за выполненные задания, суммируются. Постарайтесь выполнить как можно больше заданий <sup>и</sup> набрать наибольшее количество баллов.

**Желаем успеха!** 

В экзаменационных заданиях используются следующие соглашения.

1. Обозначения для логических связок (операций):

a) *отрицание* (инверсия, логическое НЕ) обозначается <sup>¬</sup> (например, <sup>¬</sup>А);

b) *конъюнкция* (логическое умножение, логическое И) обозначается /\ (например,  $A \wedge B$ ) либо & (например,  $A \& B$ );

c) *дизъюнкция* (логическое сложение, логическое ИЛИ) обозначается \/ (например,  $A \lor B$ );

d) *следование* (импликация) обозначается <sup>→</sup> (например, А <sup>→</sup> В);

e) *тождество* обозначается <sup>≡</sup> (например, A ≡ B). Выражение A ≡ B истинно тогда <sup>и</sup> только тогда, когда значения A и B совпадают (либо они оба истинны, либо они оба ложны);

f) символ 1 используется для обозначения истины (истинного высказывания); символ 0 – для обозначения лжи (ложного высказывания).

2. Два логических выражения, содержащих переменные, называются *равносильными* (эквивалентными), если значения этих выражений совпадают при любых значениях переменных. Так, выражения  $A \rightarrow B$  и  $(-A) \vee B$ равносильны, а  $A \vee B$  и  $A \wedge B$  – нет (значения выражений разные, например, при  $A = 1$ ,  $B = 0$ ).

3. Приоритеты логических операций: инверсия (отрицание), конъюнкция (логическое умножение), дизъюнкция (логическое сложение), импликация (следование). Таким образом,  $\neg A \wedge B \vee C \wedge D$  означает то же, что и  $((\neg A) \land B) \lor (C \land D).$ 

Возможна запись  $A \wedge B \wedge C$  вместо  $(A \wedge B) \wedge C$ . То же относится и к дизъюнкции: возможна запись  $A \lor B \lor C$  вместо  $(A \lor B) \lor C$ .

# Демонстрационный вариант ЕГЭ 2012 <sup>г</sup>. ИНФОРМАТИКА <sup>и</sup> ИКТ, 11 класс. (2012 - 6 / 37)

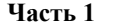

*При выполнении заданий этой части <sup>в</sup> бланке ответов № 1 под номером выполняемого Вами задания (А1–А14) поставьте знак «×» <sup>в</sup> клеточке, номер которой соответствует номеру выбранного Вами ответа.* 

Сколько единиц <sup>в</sup> двоичной записи числа 1025? **A1** 

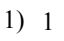

 $2) 2$ 

- 3) 10
- 4) 11

Между населёнными пунктами A, B, C, D, E, F построены дороги, протяжённость которых приведена <sup>в</sup> таблице. (Отсутствие числа <sup>в</sup> таблице означает, что прямой лороги между пунктами нет.) **A2** 

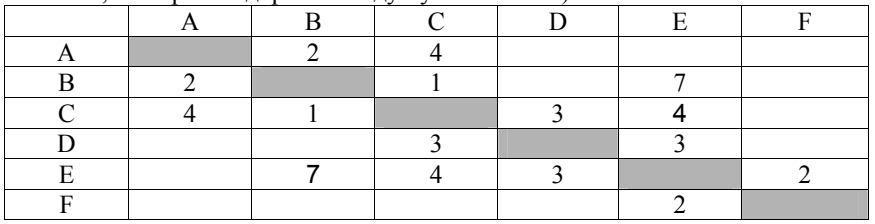

Определите длину кратчайшего пути между пунктами A и F (при условии, что передвигаться можно только по построенным дорогам).

**A3** 

1) 9 2) 10 3) 11 4) 12

Дан фрагмент таблицы истинности выражения F:

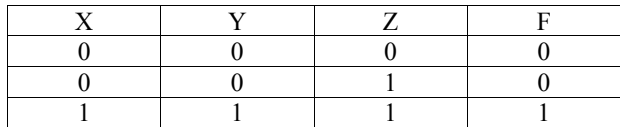

Каким выражением может быть F?

1)  $X \wedge Y \wedge Z$ 

2)  $\neg X \lor \neg Y \lor Z$ 

- 3)  $X \vee Y \vee Z$
- 4)  $\neg X \wedge \neg Y \wedge \neg Z$

© 2012 Федеральная служба по надзору <sup>в</sup> сфере образования <sup>и</sup> науки Российской Федерации

Для групповых операций <sup>с</sup> файлами используются **маски имён файлов**. Маска представляет собой последовательность букв, цифр <sup>и</sup> прочих допустимых <sup>в</sup> именах файлов символов, <sup>в</sup> которой также могут встречаться следующие символы.

Символ «?» (вопросительный знак) означает ровно один произвольный символ.

Символ «\*» (звёздочка) означает любую последовательность символов произвольной длины, <sup>в</sup> том числе «\*» может задавать <sup>и</sup> пустую последовательность.

В каталоге находятся пять файлов:

fort.docx

**A4** 

ford docx lord.doc

orsk.dat

port.doc

Определите, по какой из масок из них будет отобрана указанная группа файлов:

fort.docx

ford docx

lord.doc

port.doc

1)  $*_{0}$ ?\* d?\*

- 2)  $?o*?d*$
- 3)  $*$ or $*$ .doc?
- 4) ?or?.doc?

Автомат получает на вход два трехзначных числа. По этим числам строится новое число по следующим правилам. **A5** 

- 1. Вычисляются три числа сумма старших разрядов заданных трехзначных чисел, сумма средних разрядов этих чисел, сумма младших разрядов.
- 2. Полученные три числа записываются друг за другом <sup>в</sup> порядке убывания (без разделителей).

*Пример. Исходные трехзначные числа: 835, 196. Поразрядные суммы: 9, 12, 11. Результат: 12119* 

Определите, какое из следующих чисел может быть результатом работы автомата.

- 1) 151303
- 2) 161410
- 3) 191615
- 4) 121613

В фрагменте базы данных представлены сведения <sup>о</sup> родственных отношениях. Определите на основании приведенных данных фамилию <sup>и</sup> инициалы бабушки Ивановой А.И.

#### **Таблица 1**

**A6** 

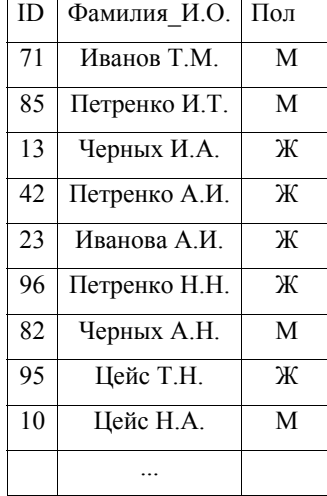

# **Таблица 2**

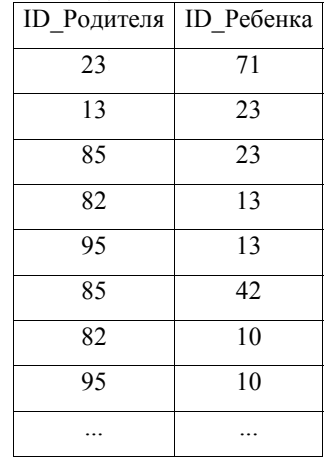

1) Иванов Т.М.

- 2) Черных <sup>И</sup>.А.
- $3)$  Нейс Т Н

4) Петренко <sup>Н</sup>.Н.

Три страны: Королевство Бельгия, Королевство Нидерланды <sup>и</sup> Великое Герцогство Люксембург образуют экономико-политический союз, который носит название Бенилюкс. Ниже приведен фрагмент электронной таблицы, характеризующий каждую из стран союза <sup>и</sup> союз <sup>в</sup> целом:

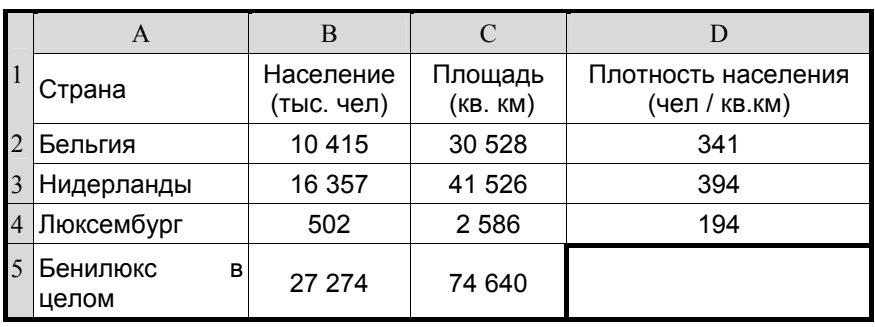

Какое значение должно стоять <sup>в</sup> ячейке D5?

1) 365 2) 929 3) 310 4) 2,74

Производится одноканальная (моно) звукозапись <sup>с</sup> частотой дискретизации 16 кГц <sup>и</sup> 24-битным разрешением. Запись длится 1 минуту, ее результаты записываются <sup>в</sup> файл, сжатие данных не производится. Какое из приведенных ниже чисел наиболее близко <sup>к</sup> размеру полученного файла, выраженному <sup>в</sup> мегабайтах? **A8** 

- $1) 0.2$
- 2) 2

**A7** 

- 3) 3
- 4) 4

Для кодирования некоторой последовательности, состоящей из букв А, Б, В, Г <sup>и</sup> Д, решили использовать неравномерный двоичный код, позволяющий однозначно декодировать двоичную последовательность, появляющуюся на приёмной стороне канала связи. Использовали код: А–1, Б–000, В–001, Г–011. Укажите, каким кодовым словом должна быть закодирована буква Д. Длина этого кодового слова должна быть наименьшей из всех возможных. Код должен удовлетворять свойству однозначного декодирования. **A9** 

 $1)$  00 2) 01 3) 11 4) 010

Какое из приведённых имен удовлетворяет логическому условию: (первая буква согласная **<sup>→</sup>** вторая буква согласная) /\ (предпоследняя буква гласная **<sup>→</sup>** последняя буква гласная)? **A10** 

1) КРИСТИНА 2) МАКСИМ 3) СТЕПАН 4) МАРИЯ

Для регистрации на сайте некоторой страны пользователю требуется придумать пароль. Длина пароля - ровно 11 символов. В качестве символов используются десятичные цифры и 12 различных букв местного алфавита, причём все буквы используются в лвух начертаниях: как строчные, так и заглавные (регистр буквы имеет значение!).

Под хранение каждого такого пароля на компьютере отводится минимально возможное и одинаковое целое количество байтов, при этом используется посимвольное кодирование и все символы кодируются одинаковым и минимально возможным количеством битов.

Определите объём памяти, который занимает хранение 60 паролей.

 $3)$  660 байт  $1)$  540 байт 2)  $600$  байт  $4)$  720 байт

 $A12$ В программе используется одномерный целочисленный массив А с индексами от 0 до 9. Ниже представлен фрагмент программы, записанный на разных языках программирования, в котором значения элементов сначала задаются, а затем меняются.

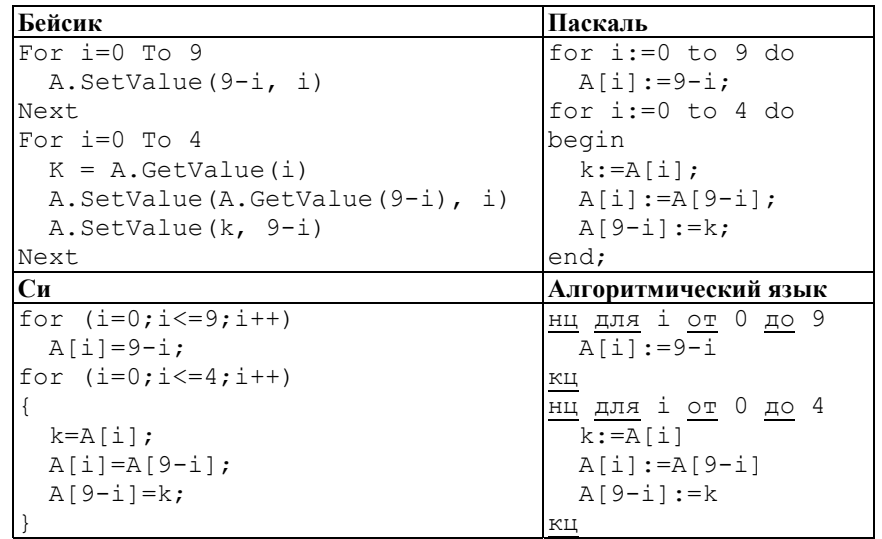

Чему будут равны элементы этого массива после выполнения фрагмента программы?

1) 9876543210 2) 0123456789 3) 9876556789 4) 0123443210

 $A11$ 

Демонстрационный вариант ЕГЭ 2012 г. ИНФОРМАТИКА и ИКТ, 11 класс.  $(2012 - 10/37)$ 

 $A13$ Система команд исполнителя РОБОТ, «живущего» в прямоугольном лабиринте на клетчатой плоскости:

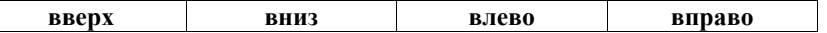

При выполнении любой из этих команд РОБОТ перемещается на одну клетку соответственно: вверх ↑, вниз  $\downarrow$ , влево ←, вправо →.

Четыре команды проверяют истинность условия отсутствия стены у каждой стороны той клетки, где находится РОБОТ:

#### сверху свободно | снизу свободно | слева своболно справа своболно

#### Никл

ПОКА < условие > команда

выполняется, пока условие истинно, иначе происходит переход на следующую строку.

Если РОБОТ начнёт движение в сторону стены, то он разрушится и программа прервётся.

Сколько клеток лабиринта соответствуют требованию, что, выполнив предложенную программу. РОБОТ упелеет и остановится в той же клетке. с которой он начал движение?

# НАЧАЛО

ПОКА < справа свободно > вниз ПОКА < снизу свободно > влево ПОКА < слева свободно > вверх ПОКА < сверху свободно > вправо **KOHELI** 

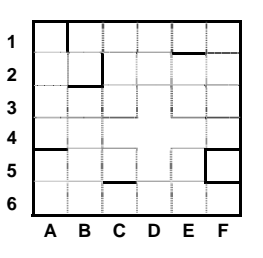

 $1)$  1

 $2) 3$  $3) 5$ 

 $4)7$ 

Определите, какое число будет напечатано в результате работы следующей программы (для Вашего удобства программа представлена на четырех  $q$ 21 $q$ 

 $A14$ 

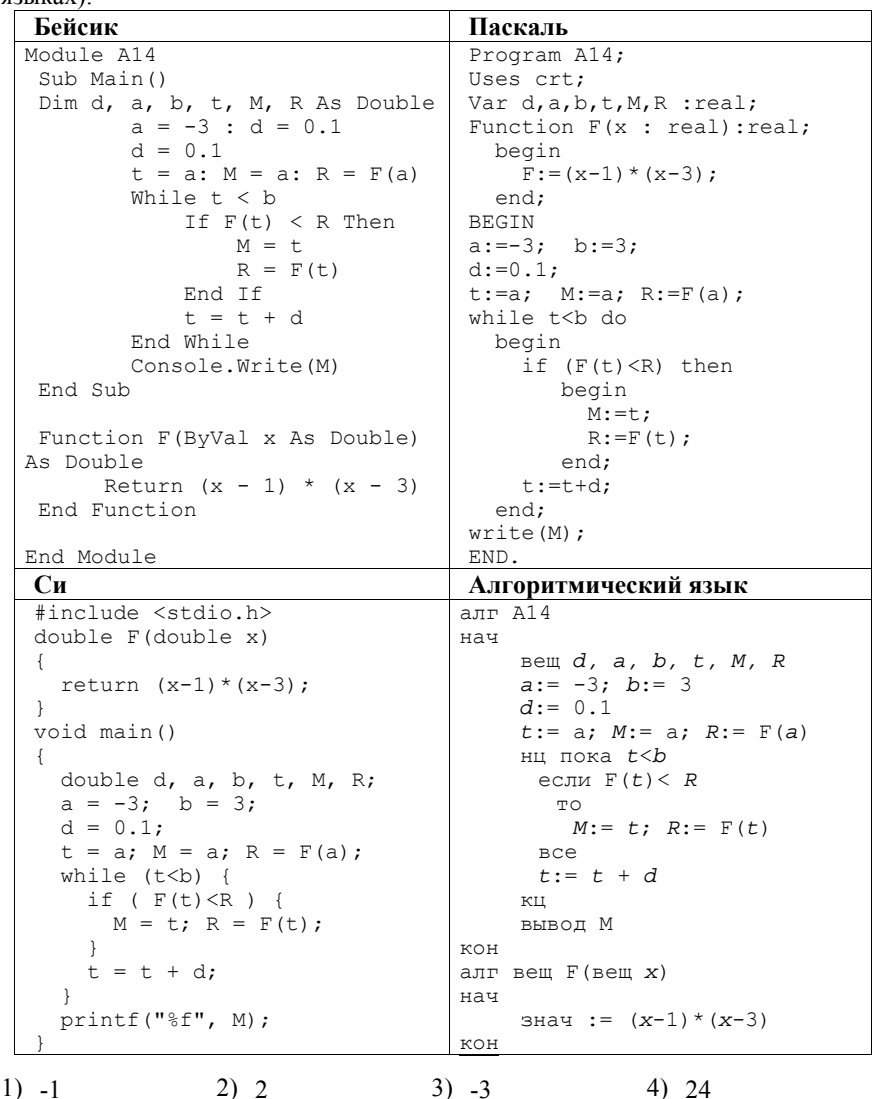

Часть 2

Ответом к заданиям этой части (B1-B14) является число, последовательность букв или цифр. Впишите ответы сначала в текст работы, а затем перенесите их в бланк ответов № 1 справа от номера соответствующего задания, начиная с первой клеточки, без пробелов, запятых и других дополнительных символов. Каждую букву или шифру пишите в отдельной клеточке в соответствии с приведёнными в бланке образиами.

 $R1$ Автоматическое устройство осуществило перекодировку информационного сообщения на русском языке длиной в 20 символов, первоначально записанного в 2-байтном коде Unicode, в 8-битную кодировку КОИ-8. На сколько бит уменьшилась длина сообщения? В ответе запишите только число.

Ответ:

 $B2$ У исполнителя Утроитель две команды, которым присвоены номера:

1. прибавь 1,

2. умножь на 3.

Первая из них увеличивает число на экране на 1, вторая – утраивает его. Запишите порядок команд в программе преобразования числа 1 в число 22, содержащей не более 5 команд, указывая лишь номера команд. (Например,  $21211 - 3$ то программа

умножь на 3 прибавь 1 умножь на 3 прибавь 1 прибавь 1. которая преобразует число 1 в 14.) (Если таких программ более одной, то запишите любую из них.)

Ответ:

Определите, что будет напечатано в результате работы следующего фрагмента программы:

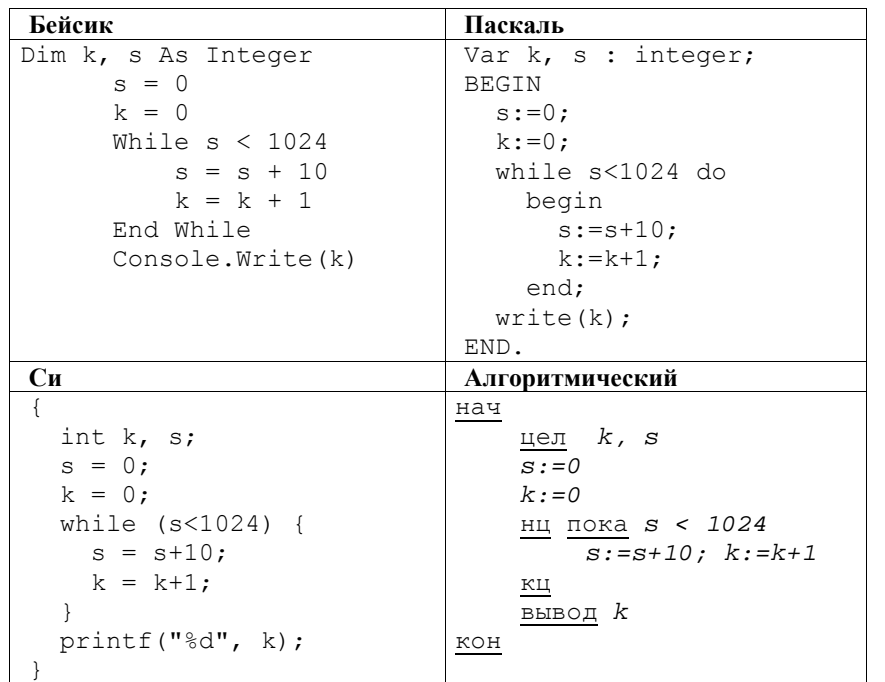

**B4** 

 $B<sub>3</sub>$ 

Все 5-буквенные слова, составленные из букв А, О, У, записаны в алфавитном порядке. Вот начало списка:

 $1$   $AAAAA$ 

- $2 AAAAO$
- 3. AAAAY
- 4. AAAOA
- $\ldots$  .

Запишите слово, которое стоит на 240-м месте от начала списка.

Ответ: по последните село в село с последните село с последните село с по село с по село с по село с по село с

 $B<sub>5</sub>$ Дан фрагмент электронной таблицы:

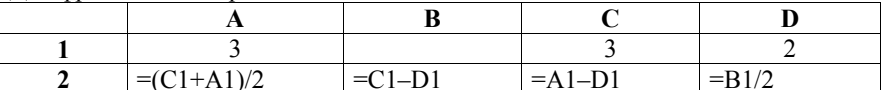

Какое число должно быть записано в ячейке В1, чтобы построенная после выполнения вычислений лиаграмма по значениям лиапазона ячеек A2:D2 соответствовала рисунку:

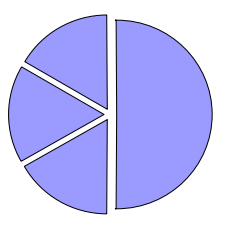

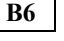

Определите значение переменной с после выполнения следующего фрагмента программы (записанного ниже на разных языках программирования):

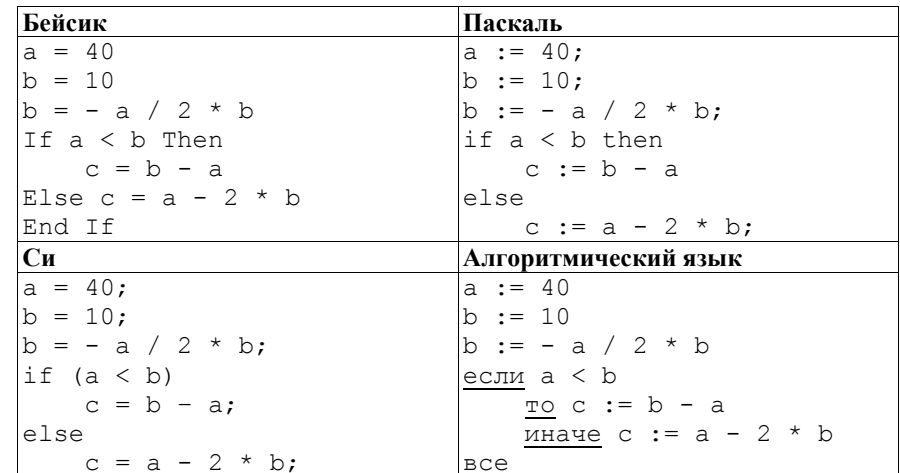

Ответ.

Ниже приведены тексты одной <sup>и</sup> той же программы, записанные на четырех языках программирования. Что будет напечатано <sup>в</sup> результате выполнения этой программы?

**B7** 

# **Алгоритмический язык алг Задача нач цел** L=5; **целтаб** R[1:L]; **цел** N, p  $R[1]:=2; R[2]:=2; R[3]:=0; R[4]:=1; R[5]:=0;$ Multiply3 2(L, R, p) **если** p>0 **то вывод** "Переполнение"; **стоп все**  $N: =$ Calc3(L, R) **вывод** N, нс **кон алг** Multiply3\_2(**цел** L, **аргрез целтаб** R[1:L], **рез цел** p) **нач цел** i, n, t  $p:=0$ **нц для** i **от** 1 **до** L  $t:=2*R[i] + p$  $R[i]:=mod(t, 3)$  $p:=$  div(t, 3) **кц кон алг цел** Calc3(цел L, аргрез целтаб R[1:L]) **нач цел** N, i, T  $N \cdot = 0$  $T: =1$ **нц для** i **от** 1 **до** L N:=N+T\*R[i]  $T:={T*3}$ **кц** знач:= N **кон**

Демонстрационный вариант ЕГЭ 2012 <sup>г</sup>. ИНФОРМАТИКА <sup>и</sup> ИКТ, 11 класс. (2012 - 16 / 37)

```
Бейсик
Module Task 
     Sub Main() 
         Dim L As Integer = 5 
         Dim R(5) As Integer 
         Dim N, p As Integer 
         R.SetValue(2, 1) 
         R.SetValue(2, 2) 
         R.SetValue(0, 3) 
         R.SetValue(1, 4) 
         R.SetValue(0, 5) 
        Multiply3 2(L, R, p)
        If p > 0 Then
              Console.Write("Переполнение") 
              Stop 
         End If 
        N =Calc3(L, R)
         Console.Write(N) 
         Console.WriteLine() 
     End Sub 
     Sub Multiply3_2(ByVal L As Integer, ByRef R As Array, ByRef 
p As Integer) 
         Dim i, n, t As Integer 
        p = 0For i = 1 To Lt = 2 * R.GetValue(i) + p R.SetValue(t Mod 3, i) 
             p = t \ \ 3 Next 
     End Sub 
     Function Calc3(ByVal L As Integer, ByRef R As Array) As 
Integer 
         Dim N, i, T 
        N = 0T = 1For i = 1 To L
           N = N + T * R. GetValue(i)
             T = T \times 3 Next 
         Return N 
     End Function 
End Module
```
#### Демонстрационный вариант ЕГЭ 2012 <sup>г</sup>. ИНФОРМАТИКА <sup>и</sup> ИКТ, 11 класс. (2012 - 17 / 37)

```
© 2012 Федеральная служба по надзору в сфере образования и науки Российской Федерации
                                Паскаль
Program Task; 
Uses crt; 
const L = 5:
type 
  atype = array [1..L] of integer;
Var R : atype; 
   N, p : integer; 
Procedure Multiply3 2(L, p : integer; var R : atype );
          var i,n,t : integer; 
begin 
p:=0;for i:=1 to L do 
    begin 
   t:=2*R[i]+p;R[i] := (t) \mod (3);
  p := (t) \text{div}(3); end; 
end; 
Function Calc3 (L : integer; R: atype) : integer;
var 
    N, i, T : integer; 
begin 
   N:=0;
   T: = 1: for i:=1 to L do 
    begin 
     N:=N+T^*R[i];T:={T*3;} end; 
    Calc3:=N; 
end; 
BEGIN 
  R[1]:=2; R[2]:=2; R[3]:=0; R[4]:=1; R[5]:=0;Multiply3 2(L, p, R);
   if (p>0) then
    begin 
     write(' Переполнение'); 
     halt; 
    end; 
   N:=Calc3(L,R);
    write(N); 
    writeln; 
END.
```
Демонстрационный вариант ЕГЭ 2012 <sup>г</sup>. ИНФОРМАТИКА <sup>и</sup> ИКТ, 11 класс. (2012 - 18 / 37)

```
Си
#include <stdio.h> 
#include <stdlib.h> 
void Multiply3_2(int L, int* R, int *p) 
 { 
  int i, n, t; 
 *_{p} = 0:
 for ( i=0; i< L; i++ ) {
   t = 2*R[i] + *p;R[i] = t % 3;
   *_{p} = t / 3; } 
} 
int Calc3(int L, int* R) 
 { 
  int N, i, T; 
 N = 0;T = 1;
 for ( i=0; i< L; i++ ) {
   N = N + T^*R[i];T = T*3; } 
  return N; 
} 
void main() 
 { 
 int L = 5;
 int^* R = (int^*)calloc(L, sizeof(int));
  int N, p; 
 R[0] = 2; R[1] = 2; R[2] = 0; R[3] = 1; R[4] = 0;
 Multiply3 2(L, R, &p);
  if ( p>0 ) { 
    printf("Переполнение"); 
    free(R); 
    return; 
 } 
 N =Calc3(L, R);
  printf("%d\n", N); 
  free(R); 
 } 
Ответ: \Box
```
Запись числа  $30_{10}$  в системе счисления с основанием N оканчивается на 0 и содержит 4 цифры. Чему равно основание этой системы счисления N?

Ответ: \_\_\_\_\_\_\_\_\_\_\_\_\_\_\_\_\_\_\_\_\_\_\_\_\_\_\_.

**B8** 

На рисунке - схема дорог, связывающих города А, Б, В, Г, Д, Е, Ж, И, К. По каждой дороге можно двигаться только в одном направлении, указанном стрелкой. Сколько существует различных путей из города А в город К?

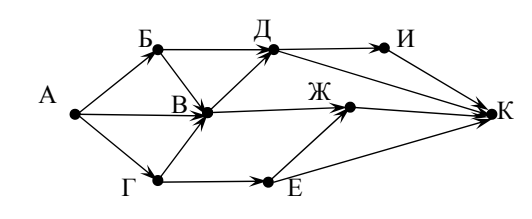

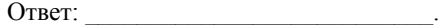

**B9** 

**B10** 

**B11** 

У Кати есть доступ в Интернет по высокоскоростному одностороннему радиоканалу, обеспечивающему скорость получения информации  $2^{20}$  бит в секунду. У Сергея нет скоростного доступа в Интернет, но есть возможность получать информацию от Кати по телефонному каналу со средней скоростью 2<sup>13</sup> бит в секунду. Сергей договорился с Катей, что она скачает для него данные объёмом 9 Мбайт по высокоскоростному каналу и ретранслирует их Сергею по низкоскоростному каналу.

Компьютер Кати может начать ретрансляцию данных не раньше, чем им будут получены первые 1024 Кбайт этих данных. Каков минимально возможный промежуток времени (в секундах) с момента начала скачивания Катей данных до полного их получения Сергеем?

В ответе укажите только число, слово «секунд» или букву «с» добавлять не нужно.

# 

В терминологии сетей ТСР/IР маской подсети называется 32-разрядное двоичное число, определяющее, какие именно разряды IP-адреса компьютера являются общими для всей подсети - в этих разрядах маски стоит 1. Обычно маски записываются в виде четверки десятичных чисел - по тем же правилам, что и IP-адреса.

Для некоторой подсети используется маска 255.255.252.0.

Сколько различных адресов компьютеров теоретически допускает эта маска?

Примечание. На практике используются не все из этих алресов. Например, как правило, не используются IP-адреса, в десятичном представлении которых последнее (самое правое) число равно 0.

Ответ: по последните село в село с последните село с последните село с по последните село с по село с по село с

 $B12$ В языке запросов поискового сервера для обозначения логической операции «ИЛИ» используется символ «|», а для логической операции «И» - символ  $\langle\langle \mathcal{X} \rangle\rangle$ .

В таблице приведены запросы и количество найденных по ним страниц некоторого сегмента сети Интернет.

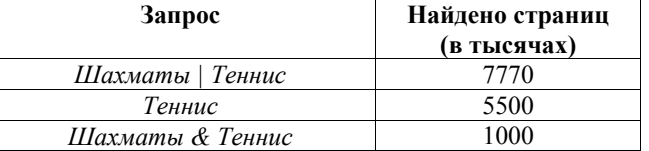

Какое количество страниц (в тысячах) будет найдено по запросу Шахматы?

Считается, что все запросы выполнялись практически одновременно, так что набор страниц, содержащих все искомые слова, не изменялся за время выполнения запросов.

Ответ:

**B13** У исполнителя Кузнечик две команды:

- 1. прибавь 3.
- 2. вычти 2.

Первая из них увеличивает число на экране на 1, вторая – уменьшает его на 2 (отрицательные числа допускаются).

Программа для Кузнечика - это последовательность команд. Сколько различных чисел можно получить из числа 1 с помощью программы, которая содержит ровно 5 команд?

Ответ: по последните село с последните село с последните село с по последните село с по последните село с по п

**B14** 

Сколько различных решений имеет система уравнений

 $((x_1 \equiv x_2) \lor (x_3 \equiv x_4)) \land (\neg(x_1 \equiv x_2) \lor \neg(x_3 \equiv x_4)) = 1$  $((x_3 \equiv x_4) \vee (x_5 \equiv x_6)) \wedge (\neg(x_3 \equiv x_4) \vee \neg(x_5 \equiv x_6)) = 1$  $((x_7 \equiv x_8) \lor (x_9 \equiv x_{10})) \land (\neg(x_7 \equiv x_8) \lor \neg(x_9 \equiv x_{10})) = 1$ 

где  $x_1, x_2, ..., x_{10}$  - логические переменные?

В ответе не нужно перечислять все различные наборы значений  $x_1, x_2, ..., x_{10}$ при которых выполнена данная система равенств. В качестве ответа вам нужно указать количество таких наборов.

Ответ:

Не забудьте перенести все ответы в бланк ответов № 1.

<sup>© 2012</sup> Фелеральная служба по налзору в сфере образования и науки Российской Фелерации

#### Часть 3

Для записи ответов на задания этой части (C1-C4) используйте бланк ответов № 2. Запишите сначала номер задания (С1, С2 и т. д.), а затем полное решение. Ответы записывайте чётко и разборчиво.

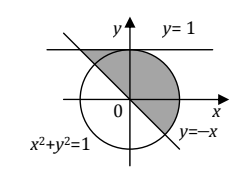

 $C1$ 

Требовалось написать программу, при выполнении которой с клавиатуры считываются координаты точки на плоскости  $(x, y - \text{действительные }$ числа) и определяется принадлежность этой точки заданной области закрашенной (включая границы). Программист торопился и написал программу неправильно.

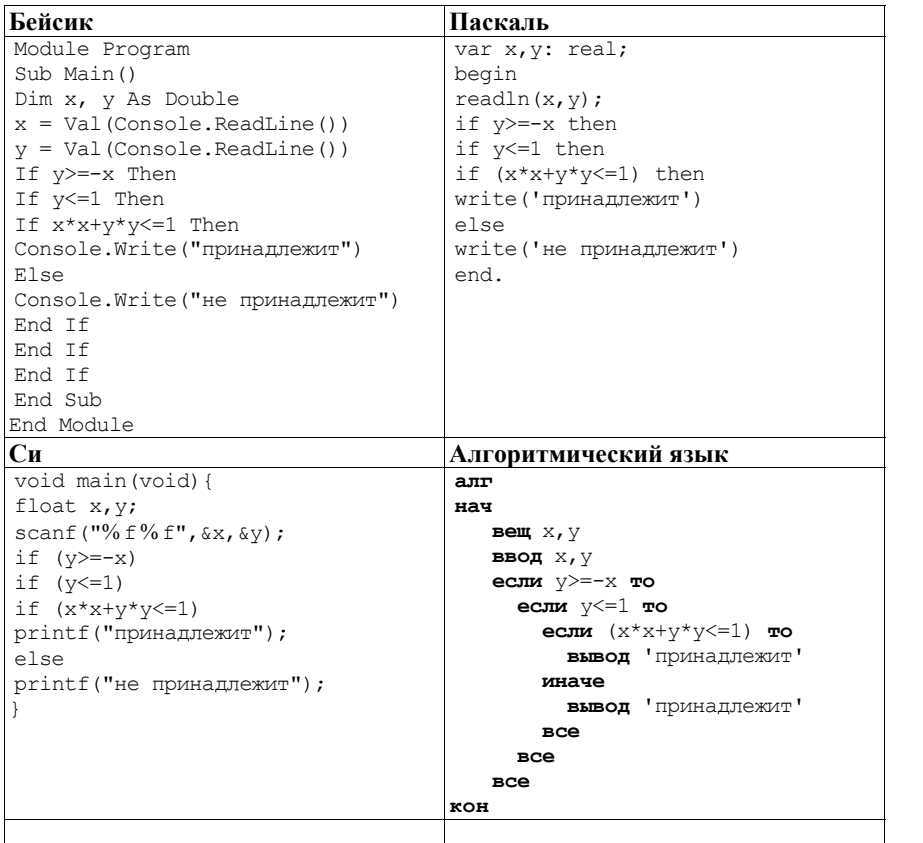

Последовательно выполните следующее.

 $C<sub>2</sub>$ 

1. Приведите пример таких чисел  $x, y$ , при которых программа неверно решает поставленную задачу. Объясните, почему для указанных чисел программа неверно решает поставленную задачу.

2. Укажите, как нужно доработать программу, чтобы не было случаев её неправильной работы. (Это можно сделать несколькими способами, лостаточно указать любой способ доработки исходной программы.)

Дан целочисленный массив из 20 элементов. Элементы массива могут принимать целые значения от -1000 до 1000. Опишите на русском языке или на одном из языков программирования алгоритм, позволяющий найти и вывести минимальное значение среди элементов массива, которые имеют чётное значение и не делятся на три. Гарантируется, что в исходном массиве есть хотя бы один элемент, значение которого чётно и не кратно трем.

Исходные данные объявлены так, как показано ниже. Запрещается использовать переменные, не описанные ниже, но разрешается не использовать часть из них.

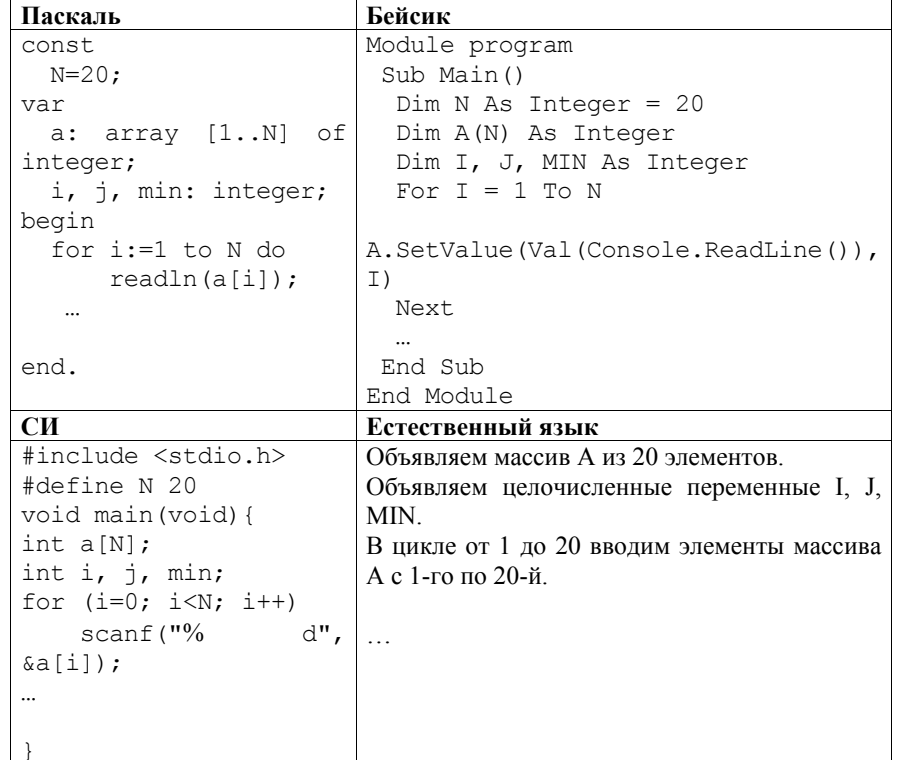

В качестве ответа вам необходимо привести фрагмент программы (или описание алгоритма на естественном языке), который должен находиться на месте многоточия. Вы можете записать решение также на другом языке программирования (укажите название и используемую версию языка программирования, например Borland Pascal 7.0) или в виде блок-схемы. В этом случае вы должны использовать те же самые исходные данные и переменные, какие были предложены в условии (например, в образце, записанном на естественном языке).

 $C<sub>3</sub>$ 

 $C4$ 

## У исполнителя Утроитель две команды, которым присвоены номера: 1. прибавь 1.

## 2. умножь на 3.

Первая из них увеличивает число на экране на 1, вторая – утраивает его. Программа для Утроителя - это последовательность команд. Сколько есть программ, которые число 1 преобразуют в число 29? Ответ обоснуйте.

В командных олимпиадах по программированию для решения предлагается не больше 11 задач. Команда может решать предложенные задачи в любом порядке. Подготовленные решения команда посылает в единую проверяющую систему соревнований. Вам предлагается написать эффективную, в том числе по используемой памяти, программу, которая будет статистически обрабатывать пришедшие запросы, чтобы определить наиболее популярные задачи. Следует учитывать, что количество запросов в списке может быть очень велико, так как многие соревнования проходят с использованием Интернет.

Перел текстом программы кратко опишите используемый вами алгоритм решения задачи.

На вход программе в первой строке подаётся количество пришедших запросов N. В каждой из последующих N строк записано название задачи в виде текстовой строки. Длина строки не превосходит 100 символов, название может содержать буквы, цифры, пробелы и знаки препинания.

Пример входных данных:

6  $A + B$ 

Крестики-Нолики Прямоугольник Простой делитель  $A + B$ Простой делитель

Программа должна вывести список из трёх наиболее популярных задач с указанием количества запросов по ним. Если в запросах упоминаются менее трех задач, то выведите информацию об имеющихся задачах. Если Демонстрационный вариант ЕГЭ 2012 г. ИНФОРМАТИКА и ИКТ, 11 класс.  $(2012 - 24 / 37)$ 

несколько задач имеют ту же частоту встречаемости, что и третья по частоте встречаемости залача, их тоже нужно вывести.

Пример выходных данных для приведённого выше примера входных данных:  $A+R$  2

Простой делитель 2 Крестики-Нолики 1 Прямоугольник 1

## **Система оценивания экзаменационной работы по информатике <sup>и</sup> ИКТ**

#### **Ответы <sup>к</sup> заданиям <sup>с</sup> выбором ответа**

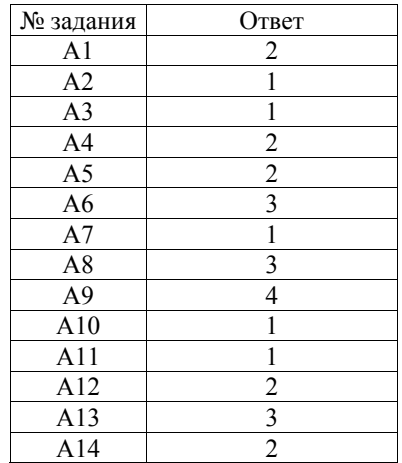

#### **Ответы <sup>к</sup> заданиям <sup>с</sup> кратким ответом**

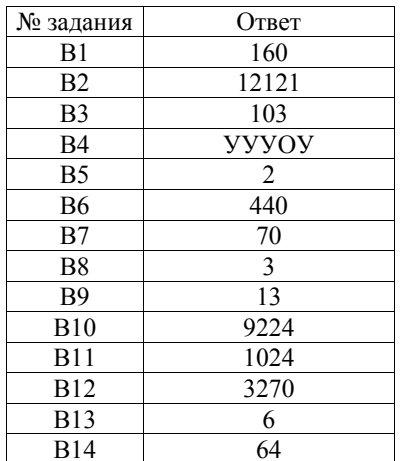

#### Демонстрационный вариант ЕГЭ 2012 <sup>г</sup>. ИНФОРМАТИКА <sup>и</sup> ИКТ, 11 класс. (2012 - 26 / 37)

## **Критерии оценивания заданий <sup>с</sup> развёрнутым ответом**

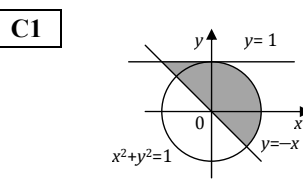

Требовалось написать программу, при выполнении которой <sup>с</sup> клавиатуры считываются координаты точки на плоскости (*x, y* – действительные числа) <sup>и</sup> определяется принадлежность этой точки заданной закрашенной области (включая границы). Программист торопился <sup>и</sup> написал программу  $\overline{\phantom{a}}$ 

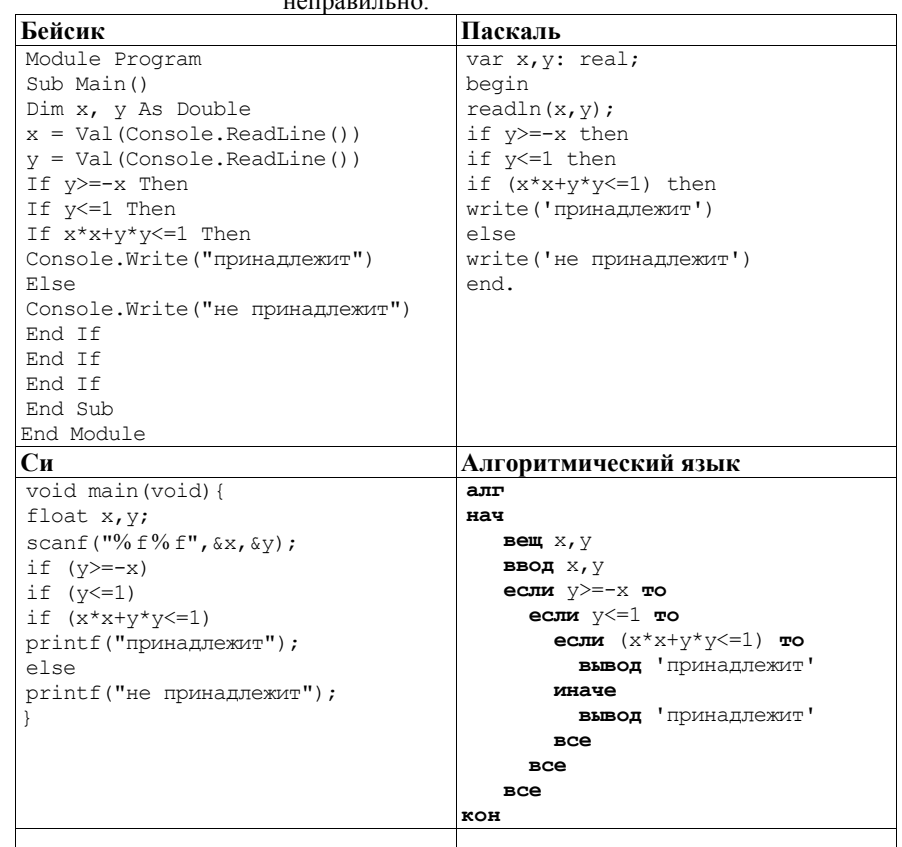

Последовательно выполните следующее.

1. Приведите пример таких чисел *<sup>x</sup>*, *y*, при которых программа неверно решает поставленную задачу. Объясните, почему для указанных чисел программа неверно решает поставленную задачу.

2. Укажите, как нужно доработать программу, чтобы не было случаев её неправильной работы. (Это можно сделать несколькими способами, достаточно указать любой способ доработки исходной программы.)

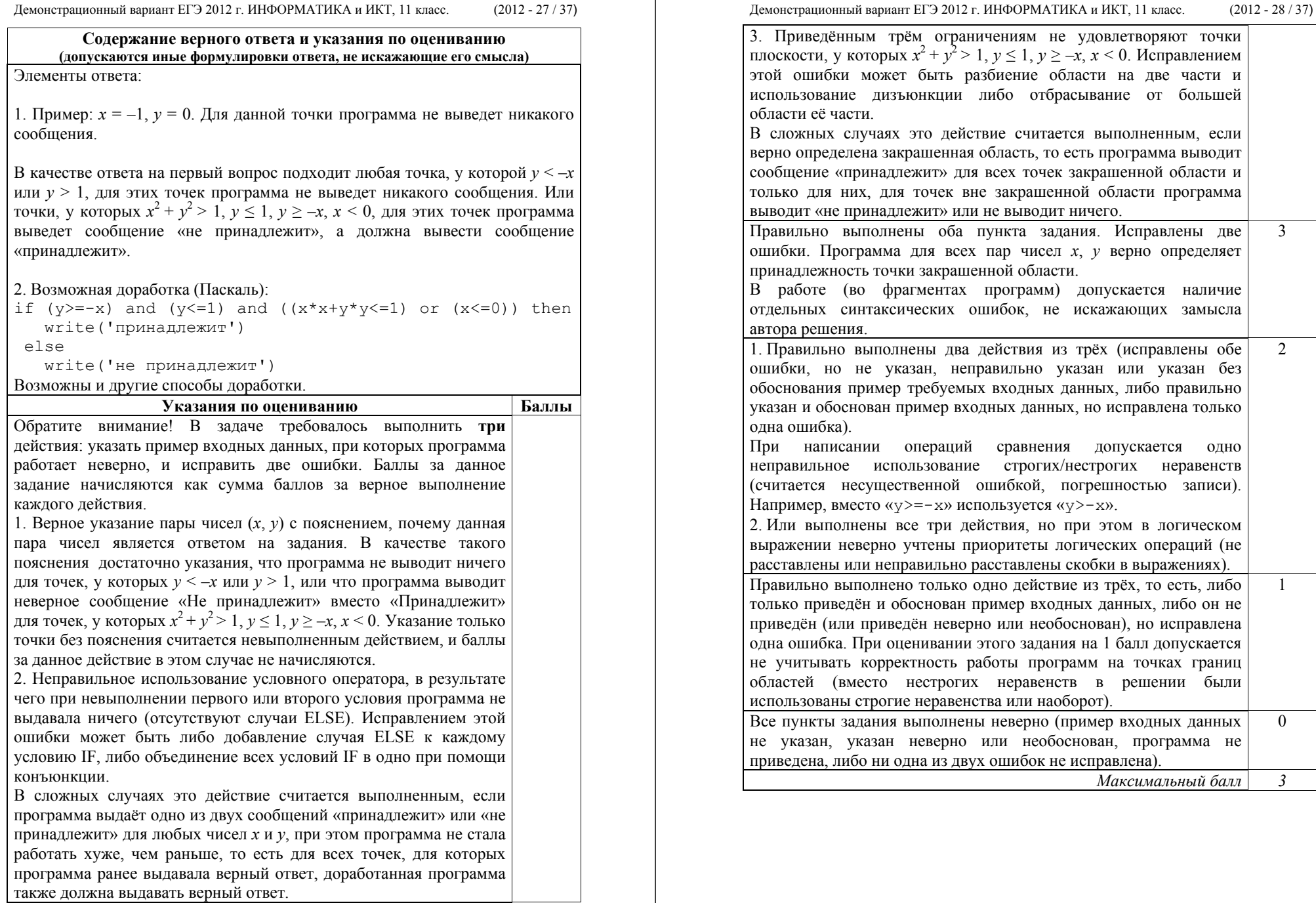

 $C2$ 

Дан целочисленный массив из 20 элементов. Элементы массива могут принимать целые значения от -1000 до 1000. Опишите на русском языке или на одном из языков программирования алгоритм, позволяющий найти и вывести минимальное значение среди элементов массива, которые имеют чётное значение и не делятся на три. Гарантируется, что в исходном массиве есть хотя бы один элемент, значение которого чётно и не кратно трем.

Исходные данные объявлены так, как показано ниже. Запрещается использовать переменные, не описанные ниже, но разрешается не использовать часть из них.

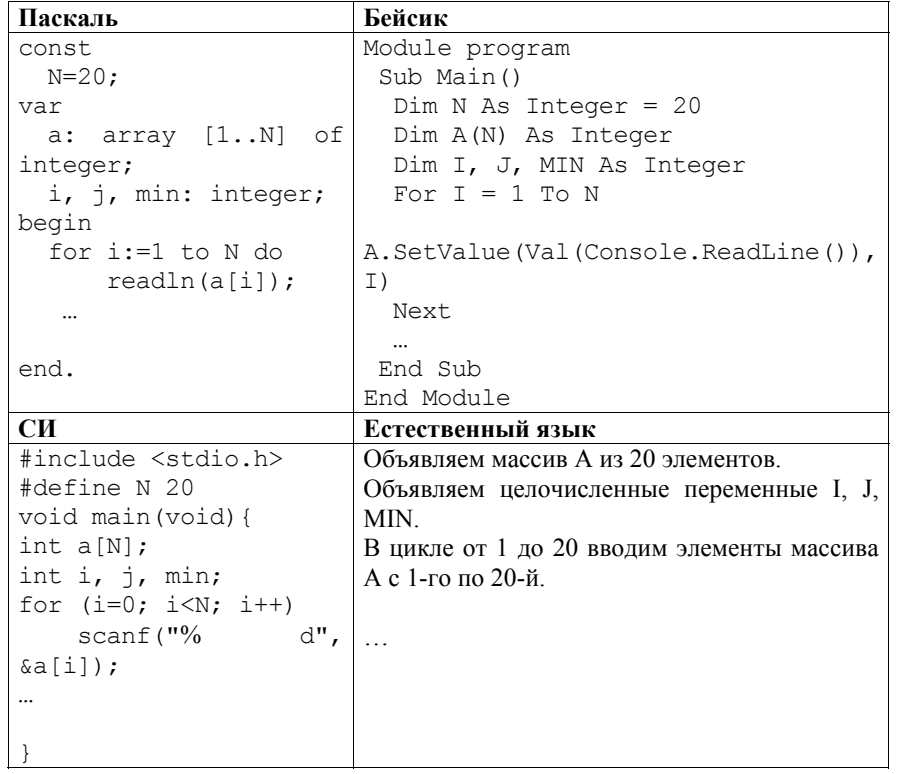

В качестве ответа вам необходимо привести фрагмент программы (или описание алгоритма на естественном языке), который должен находиться на месте многоточия. Вы можете записать решение также на другом языке программирования (укажите название и используемую версию языка программирования, например Borland Pascal 7.0) или в виде блок-схемы. В этом случае вы должны использовать те же самые исходные данные и

Демонстрационный вариант ЕГЭ 2012 г. ИНФОРМАТИКА и ИКТ, 11 класс.  $(2012 - 30 / 37)$ 

переменные, какие были предложены в условии (например, в образце, записанном на естественном языке).

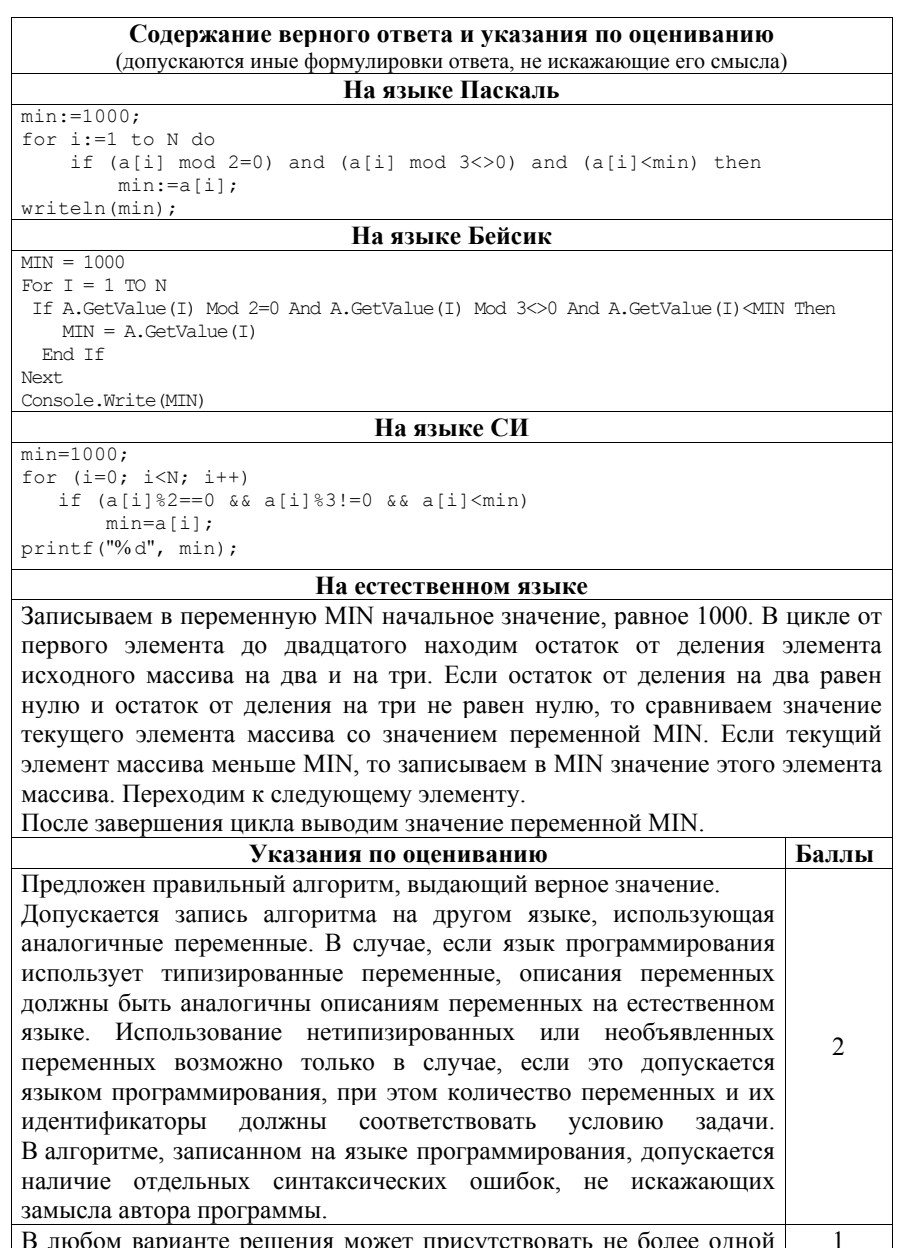

# ошибки из числа следующих.

- 1. Не инициализируется или неверно инициализируется переменная MIN (например, ей присваивается значение a[1] или число, меньшее 1000).
- 2. Неверно осуществляется проверка чётности элемента массива.
- 3. На чётность проверяется не значение элемента, <sup>а</sup> его индекс.
- 4. Неверно осуществляется проверка делимости на три.
- 5. На делимость на три проверяется не значение элемента, <sup>а</sup> его индекс.
- 6. В условии проверки на делимость вместо логической операции «И» используется логическая операция «ИЛИ».
- 7. Отсутствует вывод ответа.
- 8. Используется переменная, не объявленная <sup>в</sup> разделе описания переменных.
- 9. Не указано или неверно указано условие завершения цикла.
- 10.Индексная переменная <sup>в</sup> цикле не меняется (например, <sup>в</sup> цикле while) или меняется неверно.

11.Неверно расставлены операторные скобки. Ошибок, перечисленных <sup>в</sup> <sup>п</sup>. 1–11, две или больше, или алгоритм

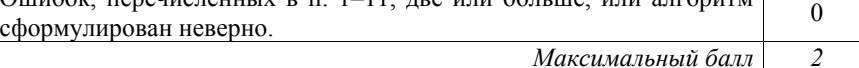

У исполнителя Утроитель две команды, которым присвоены номера:

# **1. прибавь 1,**

**C3** 

# **2. умножь на 3.**

Первая из них увеличивает число на экране на 1, вторая – утраивает его. Программа для Утроителя – это последовательность команд.

Сколько есть программ, которые число 1 преобразуют <sup>в</sup> число 29? Ответ обоснуйте.

#### Демонстрационный вариант ЕГЭ 2012 <sup>г</sup>. ИНФОРМАТИКА <sup>и</sup> ИКТ, 11 класс. (2012 - 32 / 37)

# **Содержание верного ответа <sup>и</sup> указания <sup>к</sup> оцениванию**

(допускаются иные формулировки ответа, не искажающие его смысла) Обозначим *R(n) –* количество программ, которые преобразуют число 1 <sup>в</sup> число *<sup>n</sup>*. Обозначим *<sup>t</sup>*(*n*) наибольшее кратное трем, не превосходящее *n.* Обе команды исполнителя увеличивают исходное число, поэтому общее количество команд <sup>в</sup> программе не может превосходить 28. Верны следующие соотношения:

- 3. Если *<sup>n</sup>* не делится на 3, то тогда *R(n) = R(t(n)),* так как существует единственный способ получения *n* из *t(n)* – прибавлением единиц*.*
- 4. Пусть n делится на 3.

Тогда *R(n) = R(n/3)+R(n-1)= R(n/3)+R(n-3) (если n>3).*

При *<sup>n</sup>*=3 *R(n)* = 2 (два способа: прибавлением двух единиц или однократным умножением на 3).

Поэтому достаточно по индукции вычислить значения *R(n)* для всех чисел, кратных трем <sup>и</sup> не превосходящих 29.

Имеем:

 $R(2)=1$  $R(3) = 2 = R(4)=R(5)$  $R(6) = R(2)+R(3) = 1+2 = 3 = R(7)=R(8)$  $R(9) = R(3)+R(6) = 2+3 = 5 = R(10)=R(11)$  $R(12) = R(4) + R(9) = 2 + 5 = 7 = R(13) = R(14)$  $R(15) = R(5) + R(12) = 2 + 7 = 9 = R(16) = R(17)$  $R(18) = R(6) + R(15) = 3 + 9 = 12 = R(19) = R(20)$  $R(21) = R(7) + R(18) = 3 + 12 = 15 = R(22) = R(23)$  $R(24) = R(8) + R(21) = 3 + 15 = 18 = R(25) = R(26)$  $R(27) = R(9) + R(24) = 5 + 18 = 23 = R(28) = R(29)$ 

Ответ: 23

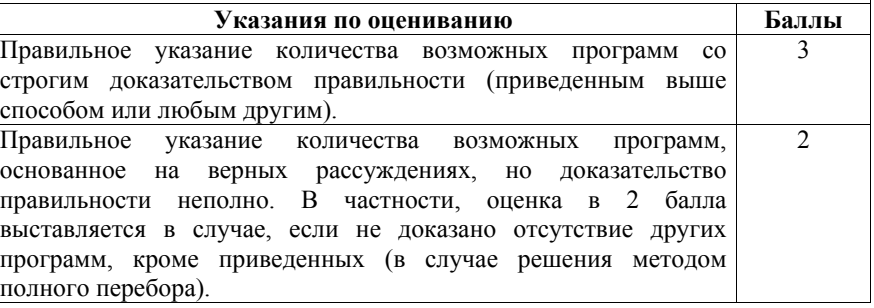

Демонстрационный вариант ЕГЭ 2012 г. ИНФОРМАТИКА и ИКТ, 11 класс.  $(2012 - 33 / 37)$ 

Представленное решение обладает одним из свойств  $\mathbf{1}$ 1. Указано, что нужно рассматривать значения *п*, меньшие, чем 29, и приведены правильные рекуррентные соотношения (см. выше), возможно, неполные. 2. Правильно выписаны и обоснованы значения R(n) для небольших *п*. 3. Правильно написан ответ, но нет никакого обоснования Не выполнено ни одно из перечисленных выше условий  $\Omega$ Максимальный балл

В командных олимпиадах по программированию для решения предлагается не больше 11 задач. Команда может решать предложенные задачи в любом порядке. Подготовленные решения команда посылает в единую проверяющую систему соревнований. Вам предлагается написать эффективную, в том числе по используемой памяти, программу, которая будет статистически обрабатывать пришедшие запросы, чтобы определить наиболее популярные задачи. Следует учитывать, что количество запросов в списке может быть очень велико, так как многие соревнования проходят с использованием Интернет.

Перел текстом программы кратко опишите используемый вами алгоритм решения задачи.

На вход программе в первой строке подаётся количество пришедших запросов N. В каждой из последующих N строк записано название задачи в виде текстовой строки. Длина строки не превосходит 100 символов, название может содержать буквы, цифры, пробелы и знаки препинания. Пример входных данных:

6  $A + B$ Крестики-Нолики Прямоугольник Простой лелитель  $A + B$ Простой делитель

Программа должна вывести список из трёх наиболее популярных задач с указанием количества запросов по ним. Если в запросах упоминаются менее трех задач, то выведите информацию об имеющихся задачах. Если несколько задач имеют ту же частоту встречаемости, что и третья по частоте встречаемости задача, их тоже нужно вывести.

Пример выходных данных для приведённого выше примера входных данных:  $A+B2$ 

Простой делитель 2 Крестики-Нолики 1 Прямоугольник 1

```
Num:=0; {Число различных задач в списке запросов}
```
ReadLn(N); {Считываем количество запросов} for  $i := 1$  to N do

s: string;

**Begin** 

Var n. Num. i. i. t: integer:

Count: array[1..11] of integer;

Names: array[1..11] of string;

```
begin
  ReadLn(S); {считали очередную задачу}
{Осуществляем ее поиск в списке уже встретившихся}
  \exists: = 1:
  while (j \le Num) and (s \le Names[j]) do j := j+1;
 {Если она найдена}
  if j<=Num then {Увеличиваем счетчик числа запросов}
    Count[i]:=Count[i]+1else begin {Иначе добавляем задачу в конец списка}
          Names\lceil i \rceil: = s;
          Count\lceil i \rceil: = 1;
          Num: = Num + 1end
```
end:

{Сортируем массивы Names и Count в порядке убывания значений

Демонстрационный вариант ЕГЭ 2012 г. ИНФОРМАТИКА и ИКТ, 11 класс.  $(2012 - 34 / 37)$ 

#### Содержание верного ответа и указания по оцениванию (допускаются иные формулировки ответа, не искажающие его смысла)

Программа читает все входные данные один раз, не запоминая их в массиве, размер которого равен N, а составляя только список встретившихся задач и количества запросов по каждой из них. Во время чтения данных об очередной задаче просматривается список ранее сохраненных задач; если она уже есть в списке, то количество запросов по ней увеличивается на 1. иначе задача добавляется в массив упомянутых в запросах задач (при корректных данных он не может быть больше 11). После окончания ввода производится сортировка массивов задач и количества запросов, отданных за них, в порядке убывания количества запросов, затем выводится список из трёх первых задач с указанием частоты встречаемости (или весь список, если его длина меньше трёх). Вместо сортировки можно применить и алгоритм поиска трёх максимальных элементов в массиве. Затем выводятся задачи, частота встречаемости которых не ниже, чем у третьей задачи. Баллы начисляются только за программу, которая решает задачу хотя бы для одного частного случая. Ниже приведены примеры решения задания на языках Паскаль и Бейсик. Допускаются решения, записанные на других языках программирования. При оценивании решений на других языках программирования необходимо учитывать особенности этих языков программирования. Так, на языке С++ при считывании строковой переменной будет считано не все название задачи, а только его первое слово, поэтому следует использовать функцию getline (cin, s), аналогичная проблема возникает и в языке Си.

Пример правильной и эффективной программы на языке Паскаль:

#### Демонстрационный вариант ЕГЭ 2012 г. ИНФОРМАТИКА и ИКТ, 11 класс.

```
(2012 - 35 / 37)
```

```
Maccивa Count)
  for i:=Num downto 2 do
  for j:=2 to i do if Count[j-1]<Count[j] then
 begin
   t:=Count[j]; Count[j]:=Count[j-1]; Count[j-1]:=t;
    s:=Names[j]; Names[j]:=Names[j-1]; Names[j-1]:=s;
  end;
  if Num >= 3 then \vdots = 3 else \vdots = Num;
  i := 1;while (i \le Num) and (Count[i] >= Count[j]) do
 heain
    WriteLn(Names[i], ' ', Count[i]);
   i := T + 1:
 end
end.
Пример правильной и эффективной программы на языке Бейсик:
Module C4
   Sub Main()
       Dim n, Num, i, j, t As Integer
       Dim Count (11) As Integer
       Dim s As String
       Dim Names (11) As String
       REM Число различных задач в списке запросов
       N_{11}m = 0REM Считываем количество запросов
       n = Val (Console. ReadLine())For i = 1 To n
           REM Считываем очередную задачу
           s = Console. ReadLine()
           REM Осуществляем ее поиск в списке уже встретившихся
           \dot{\tau} = 1While j \leq Num And s \langle Names. GetValue(j)
               \dot{1} = \dot{1} + 1End While
           If i \leq Num Then
               REM Если она найдена
               REM Увеличиваем счетчик числа запросов
               Count. SetValue (Count. GetValue (i) + 1, i)
           E1 se
               REM Иначе лобавляем залачу в конец списка
               Names.SetValue(s, i)
               Count. SetValue (1, i)
               Num = Num + 1End If
       N \approx tREM Сортируем массивы Names и Count в порядке убывания
значений массива Count
       For i = Num To 2 Step -1t = Count, GetValue(i)
           Count.SetValue(Count.GetValue(j - 1), j)
```
© 2012 Федеральная служба по надзору в сфере образования и науки Российской Федерации

```
Демонстрационный вариант ЕГЭ 2012 г. ИНФОРМАТИКА и ИКТ, 11 класс.
                                                            (2012 - 36 / 37)Count. SetValue (t, i - 1)s = Names. GetValue(i)
           Names. SetValue (Names. GetValue (i - 1), j)
           Names. SetValue (s, i - 1)If Num >= 3 Then
                \dot{\tau} = 3Else
                i = NumEnd If
           \mathbf{i} = 1While i \leqNum And Count. GetValue (i)
                                                                    \rightarrowCount.GetValue(i)
                Console. Write (Names. GetValue(i))
                Console. Write (" ")
                Console. Write (Count. GetValue(i))
                Console. WriteLine ()
                i = i + 1End While
       Next
   End Sub
End Module
                  Указания по опениванию
                                                               Баллы
Программа работает для любых входных данных произвольного
размера и находит ответ, не сохраняя входные данные в массиве,
размер которого соответствует числу N (количеству запросов).
Программа просматривает входные данные один раз, сохраняя
в массиве размером 11 данные о количестве голосов, поданных за
каждую из встретившихся в списке задач (и учитывает, что
в списке их может быть и меньше 11). Допускается наличие
                                                                  \overline{4}в тексте программы одной синтаксической ошибки: пропущен или
неверно указан знак пунктуации, неверно написано или пропущено
зарезервированное слово языка программирования, не описана или
неверно описана переменная, применяется операция, недопустимая
для соответствующего типа данных (если одна и та же ошибка
встречается несколько раз, то это считается за одну ошибку).
Программа работает верно, но входные данные запоминаются
в массиве, размер которого соответствует числу N. Этот массив,
возможно, потом сортируется. Допускается наличие от одной до
трех синтаксических ошибок. Возможно, в принципиально верно
организованном вводе данных есть одна ошибка (например,
                                                                  \mathcal{R}использование read вместо readln в Паскале или неверное
считывание строки в C++). Три балла также выставляется, если
в эффективной программе, удовлетворяющей критериям выстав-
ления 4 баллов, есть одна ошибка, в результате которой программа
работает неверно на некоторых наборах нетипичных входных
ланных (например, все запросы относятся к одной и той же залаче)
Программа работает в целом верно, эффективно или нет, но
                                                                  \mathcal{D}
```
Демонстрационный вариант ЕГЭ 2012 г. ИНФОРМАТИКА и ИКТ, 11 класс.  $(2012 - 37 / 37)$ 

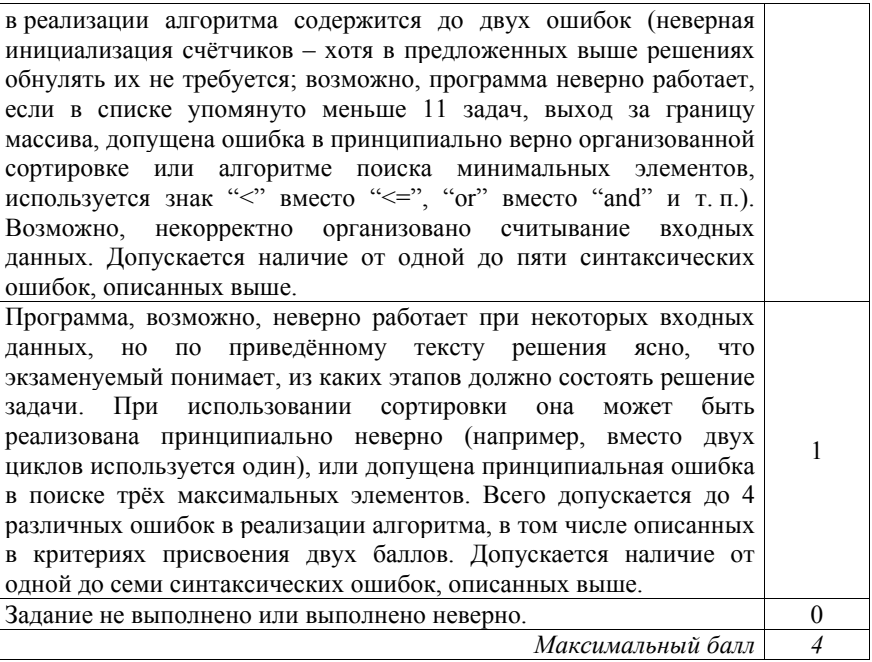